## [BookWidge](https://dmc.prompt.hu/en/resources/tools/bookwidgets)ts

[PD](https://dmc.prompt.hu/en/print/pdf/node/48)F

Short summary

A very complex tool with many functions, that you can create a mind map, timeline with.

Link

[https://www.bookwidg](https://www.bookwidgets.com)ets.com

Description

There are samples for the different items, you can view them, y make a copy of them and customize them. You can easily make own tools and you can also import quizzes from a CSV file. It is enough to share the link of the assignment with the studen need to register.

The teacher has detailed statistics about the quizzes, the score evaluated.

Although free access expires after a month, it is worth investin or a school, because they can find a lot of useful elements her application and it provides a very complex way of assessment.

Advantages

- you don't need to create a separate account, you can also u Microsoft account
- easy to use from any device (tablet, phone, laptop, desktop)
- no student registration required
- there are sample tasks, you can learn how to use the applic and modifying them
- $\bullet$  in the quizzes students can also make drawings, record sound pairing tasks, it is easy to integrate pictures into the tasks

Disadvantages

- NOT FREE: there is an annual fee for it, it is only free for d
- it is very complex, offers a lot of elements, so it is a bit dif to use

Usage in teaching/learning

How to create your own interactive digital lessons with BookWid [https://www.youtube.com/watch?v=tPOHxR0prKQ&list=PL87md4](https://www.youtube.com/watch?v=tPOHxR0prKQ&list=PL87md46kVANJ8ianFsU9peef--N8lfRqm&index=2)6 [N8lfRqm&inde](https://www.youtube.com/watch?v=tPOHxR0prKQ&list=PL87md46kVANJ8ianFsU9peef--N8lfRqm&index=2)x=2

BookWidgets for Middle and High School Teachers: [https://www.youtube.com/watch?v=KBkHxzEHxQs&list=PL87md4](https://www.youtube.com/watch?v=KBkHxzEHxQs&list=PL87md46kVANJ8ianFsU9peef--N8lfRqm&index=4)6 [N8lfRqm&inde](https://www.youtube.com/watch?v=KBkHxzEHxQs&list=PL87md46kVANJ8ianFsU9peef--N8lfRqm&index=4)x=4

How to create interactive lessons and automatically graded test  $WEBIN AlRttps://www.youtube.com/watch?v=E5EOI413ukE$ 

Examples

- $\bullet$  we can create evaluation worksheets with a wide variety of
- we can use a memory game and a pairing game to memorize information
- the gallows game and the crossword can also be used to ren concepts
- exit cards can be used to assess the level of understanding

Widgets samples:

#### Games

#### **Bingo Card** A fun classroom game to e.g. reinforce vocabulary, this widget gives every student a<br>scrambled bingo card.

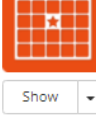

# until someone yells "Bingo!".

Jigsaw Puzzle A classic Jigsaw puzzle

The teacher reads out the words one by one,

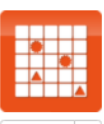

Show  $\ddot{\phantom{0}}$ 

Show

۱.

#### Memory Game The memory game is not just for toddlers: use it for practicing vocabulary, grammar, history.

Crossword

way to test your students!

You can also use images or math expressions to create challenging matching exercises.

A crossword puzzle, generated from a list of

words and descriptions you provide. A fun

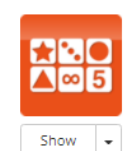

Show ٠.

### PairMatching

Word Search

Before/After

Similar to the memory game widget, except here, all cards are visible all the time.<br>Use this for more challenging puzzles, or for differentiated learning.

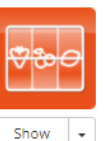

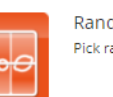

#### Randomness Pick random numbers, words or images.

무무도

Show

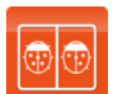

Show

Ó

۱.

 $\ddot{\phantom{0}}$ 

Show

ì,

#### Hangman

The classic game with a hangman (or snowman), where you provide the list of words.

### Mind Map

Let your students create a mind map about a certain topic.

The resulting mind map can be shared with your teacher

#### Spot The Difference

Spot the difference game with popup labels.

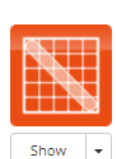

Pictures & Videos

A classic word puzzle. Just add a list of words, and BookWidgets -<br>creates you a search puzzle.

With the Before/After widget, your students

can compare two pictures with each other.

Move the slider to reveal more of one or the other picture, or set it to blend the pictures.

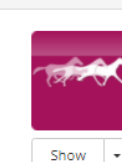

#### Frame Sequence The Frame Sequence widget is great for showing a sequence of related pictures, for

example, illustrating the germination process.

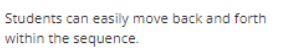

### Image Viewer

Great if you want your stude large, high resolution image It allows them to pan arour specific areas.

 $3D$ 

A 3D file viewer, supporting various file formats

# Show ۱.

#### **Hotspot Image**

Present a single image with hotspots on it. Hotspots can contain text, images, video or a<br>combination thereof. Even small webpages can be in a popup.

Teach kids how to play the piano & read

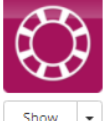

Show  $\rightarrow$ 

#### **Image Carousel** Create your own image slideshow on steroids.

Images can be made clickable on certain spots. Then you can either open another image, with a detail for instance, or map it to the location on Google Maps.

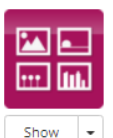

#### Random Images Guide speaking exercises by presenting

students with one or more random images to discuss. Images can be embedded into the widget or loaded dynamically from online services like

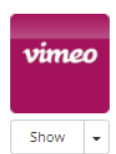

Math

#### Vimeo Player

**Active Plot** 

Diraca

Embed a streamed HD Vimeo movies using a widget if it can't be embedded directly, e.g. inside of an ebook

An interactive math plot. Enter a formula,

parameters and immediately see the effect

on the plot, thereby developing an intuition

and students can play around with the

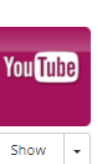

 $\vert \cdot$ 

Show

Show ٠.

> YouTube Player Embed a streamed HD YouTube movie using a widget if it can't be embedded directly, e.g. inside of an ebook

> > Arithmetic Practice basic arithmetic operations

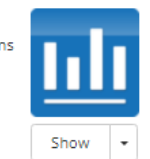

#### Chart

Students can fill in numerical data into a table defined by the teacher, and a stacked bar chart will automatically update accordingly.

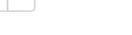

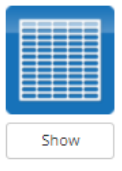

Show ٠.

#### Spreadsheet

for how the formula "works"

As an author, you insert a spreadsheet with data and formula's. Some cells can be marked as 'editable', so students can out in their own numbers and see how that affects the computed cells.

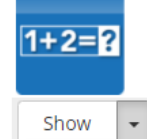

Additions up to 10

**Tooth Analysis** Simple Arithmetic

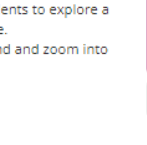

Show

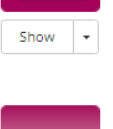

Show

**THE** 

video

Picture tiles with descriptions, audio and

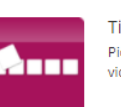

## **TipTiles**

Piano

notes

## **Feladattípusok a kvízben:**

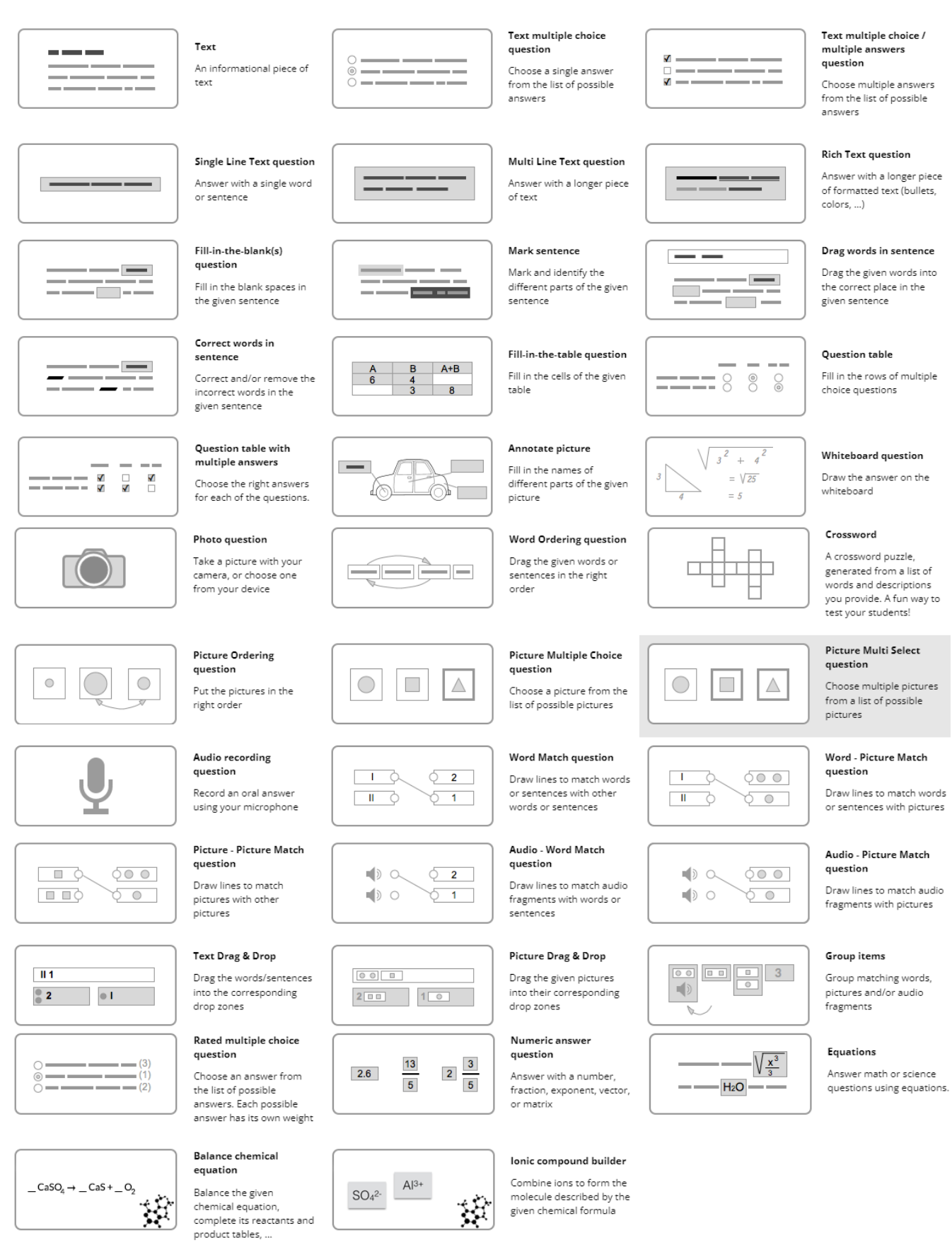

• [Log](https://dmc.prompt.hu/en/user/login?destination=/en/resources/tools/bookwidgets%23comment-form) iorregisted post comments

Type of tool

Mind map

## What is a mind map?

A mind map is a visual tool for structuring thoughts. It is a hierarchical diagram of everything that has been discussed. Key ideas/text/symbols/col mind flow and more detailed explanation to the presenter.

## What is it good for?

As a study aid the visual element is great at triggering memor Researching new products and developing new ideas as you di they are recorded, allowing you to track idea development more visualization for multiple people.

As a problem-solving tool helpful in brainstorming problems a ideas to determine solutions.

As a presentation method one is able to show how a process v visualizing alternatives and topics discussed.

- 1. Start with a follchuis idea or thought needs to be the center of map.
- 2. Plot sugboups From your main idea, you will determine key are are sub-groups of your focus.
- 3. Devel of purther Each of your sub-groups will likely to have their sub-groupse of a single keyword
- 4. Expand A d daddition fact, spictures y m b olest c

5. Add connections tweens uby joups op resent terrelations.

# An example

source:<https://www.biggerplate.com/mindmaps/KqfPO5IW/covid-19>

## Did you know?

1970 - British psychologist Tony Buzan popularized the term mi

Quiz, test, voting

Quiz, test, voting

Online tests and quizzes can be re-used and shared - no proble use for practice.

There is usually a wide range of question types to choose from and the evaluation is much easier than with traditional tests.

Some of the tools below can also be used to collect quick feedback, at a given point of time, even anonymously, so that the teacher can always get an idea of how well the students have understood the material.

## **Pricing**

Free trial

## **Interface language**

English

## **Does it have a built-in repository where we can browse content created by other teachers?**

no

## **Does the free version support online cooperation?**

no

## **Difficulty**

For experts

## **Author**

Gizus